## **Job Aid: No Cost Trip Request**

## SAP Concur G

## **Creating a No Cost Trip Request**

If you will be traveling but will not be incurring any expenses, most likely because your trip is being paid by another institution, you can label your Request as a "no cost trip."

*Screenshots are provided to use as visual guides for certain steps.*

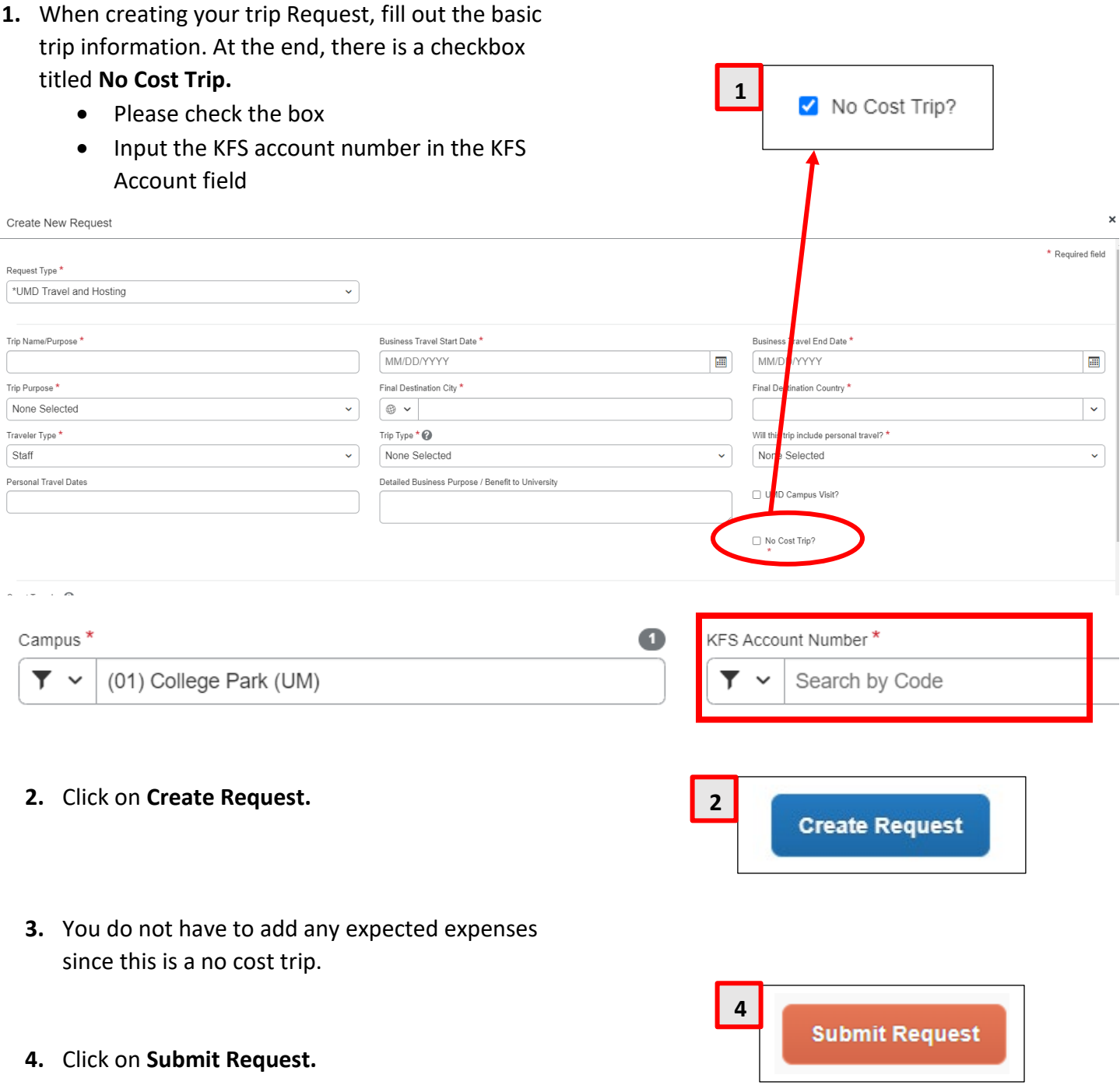